Upgrade Strategy PUBLIC

SAP Business One, SAP Business One, version for SAP HANA and SAP Business One analytics powered by SAP HANA Document Version: 1.3 – 2020-03-03

## **SAP Business One Upgrade Strategy Overview**

Release 2004 and higher

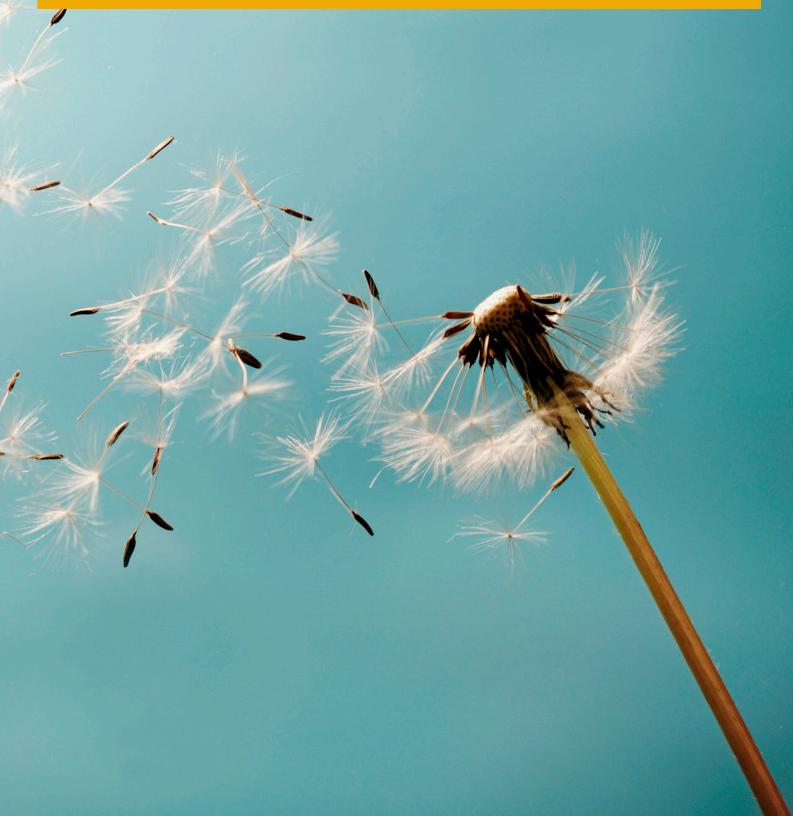

# **Typographic Conventions**

| Type Style          | Description                                                                                                    |
|---------------------|----------------------------------------------------------------------------------------------------|
| Example             | Words or characters quoted from the screen. These include field names, screen titles, pushbuttons labels, menu names, menu paths, and menu options.  Textual cross-references to other documents.                                |
| Example             | Emphasized words or expressions.                                                                                                    |
| EXAMPLE             | Technical names of system objects. These include report names, program names, transaction codes, table names, and key concepts of a programming language when they are surrounded by body text, for example, SELECT and INCLUDE. |
| Example             | Output on the screen. This includes file and directory names and their paths, messages, names of variables and parameters, source text, and names of installation, upgrade and database tools.                                   |
| Example             | Exact user entry. These are words or characters that you enter in the system exactly as they appear in the documentation.                                                                                                    |
| <example></example> | Variable user entry. Angle brackets indicate that you replace these words and characters with appropriate entries to make entries in the system.                                                                                 |
| EXAMPLE             | Keys on the keyboard, for example, F2 or ENTER.                                                                                                    |

## **Document History**

| Version | Date       | Change                                                                                                    |
|---------|------------|----------------------------------------------------------------------------------------------------|
| 1.0     | 2014-03-05 | Release Version                                                                                                    |
| 1.01    | 2015-02-10 | Upgrade information added on Microsoft SQL Server 2014                                                                                                    |
| 1.1     | 2016-02-03 | Upgrade paths added for SAP Business One, version for SAP HANA and SAP Business One analytics powered by SAP HANA and upgrade paths added to SAP Business One 9.2 and SAP Business One 9.2, version for SAP HANA |
| 1.2     | 2017-10-04 | Upgrade information added for SAP Business One 9.3 and SAP Business One 9.3, version for SAP HANA                                                                                                    |
| 1.3     | 2020-03-02 | Upgrade information added for SAP Business One 10.0 and SAP Business One 10.0, version for SAP HANA                                                                                                    |

### **Table of Contents**

| 1   | Upgra   | de Strategy Overview                                            | 5  |
|-----|---------|-----------------------------------------------------------------|----|
| 1.1 | Disclai | mer                                                             | 5  |
| 2   | SAP B   | usiness One                                                     | 6  |
| 2.1 | Upgrad  | des from SAP Business One 8.8 and higher                        | 6  |
|     | 2.1.1   | SAP Business One                                                | 6  |
| 2.2 | Upgrad  | des from SAP Business One 2007 and before                       |    |
|     | 2.2.1   | SAP Business One A                                              |    |
|     | 2.2.2   | SAP Business One B                                              | 11 |
|     | 2.2.3   | SAP Business One C                                              | 13 |
| 2.3 | Additio | onal Information                                                | 15 |
| 3   | SAP B   | usiness One, version for SAP HANA                               | 16 |
| 3.1 | Upgrad  | des from SAP Business One 8.82, version for SAP HANA and higher | 16 |
|     | 3.1.1   | SAP Business One, version for SAP HANA                          | 16 |
| 4   |         | usiness One analytics powered by SAP HANA                       |    |
| 4.1 | Upgrad  | des from SAP Business One analytics 1.0 powered SAP HANA        | 18 |
|     | 4.1.1   | SAP Business One analytics powered by SAP HANA                  | 18 |

#### **Upgrade Strategy Overview**

#### 1.1 Disclaimer

This overview of upgrade options, for the SAP Business One product line, helps you to plan your implementation or upgrade projects.

SAP provides well-defined upgrade paths for SAP Business One and gives partners access to respective upgrade tools and packages. Direct upgrades from one SAP Business One release to another are normally only supported if the starting release and target release are two consecutive releases (for example, 9.3 and 10.0).

Depending on technical constraints, if the starting release and target release are more than one version apart (for example, 9.1 and 10.0), upgrades may have to be performed in several steps.

For more details on supported platform versions, refer to the SAP Product Availability Matrix and SAP Business One Platform Support Matrix Overview document on the SAP Help Portal.

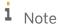

This document is subject to change without prior notice, specifically if new SAP Business One release versions or new supported database versions are made available. As this is an offline document, refer to SAP Notes for the latest upgrade information and patch specific details.

#### 2 SAP Business One

#### 2.1 Upgrades from SAP Business One 8.8 and higher

#### 2.1.1 SAP Business One

| To<br>Release<br>From<br>Release | 8.8 | 8.81 | 8.82 | 9.0              | 9.1 | 9.2 | 9.3              | 10.0 | Databases   |
|----------------------------------|-----|------|------|------------------|-----|-----|------------------|------|-------------|
|                                  |     | Х    | X    | n/s              | n/s | n/s | n/s              | n/s  | SQL 2005    |
|                                  |     | Х    | Х    | Х                | Х   | X   | X <sup>(3)</sup> | n/s  | SQL 2008    |
| 8.8                              |     | Х    | Х    | Х                | Х   | Х   | X <sup>(3)</sup> | n/s  | SQL 2008 R2 |
|                                  |     | n/s  | n/s  | n/s              | n/s | n/s | Х                | n/s  | SQL 2012    |
|                                  |     | n/s  | n/s  | n/s              | n/s | n/s | Х                | n/s  | SQL 2014    |
|                                  |     |      | Х    | n/s              | n/s | n/s | n/s              | n/s  | SQL 2005    |
|                                  |     |      | Х    | Х                | Х   | Х   | X <sup>(3)</sup> | n/s  | SQL 2008    |
| 8.81                             |     |      | Х    | Х                | Х   | X   | X <sup>(3)</sup> | n/s  | SQL 2008 R2 |
|                                  |     |      | n/s  | n/s              | n/s | n/s | X                | n/s  | SQL 2012    |
|                                  |     |      | n/s  | n/s              | n/s | n/s | Х                | n/s  | SQL 2014    |
|                                  |     |      |      | n/s              | n/s | n/s | n/s              | n/s  | SQL 2005    |
| 8.82                             |     |      |      | Х                | Х   | Х   | n/s              | n/s  | SQL 2008    |
|                                  |     |      |      | Х                | Х   | Х   | n/s              | n/s  | SQL 2008 R2 |
|                                  |     |      |      | X <sup>(1)</sup> | Х   | Х   | Х                | n/s  | SQL 2012    |
|                                  |     |      |      | n/s              | n/s | n/s | n/s              | n/s  | SQL 2014    |

|     | 8.8 | 8.81 | 8.82 | 9.0 | 9.1 | 9.2              | 9.3              | 10.0                       | Databases   |
|-----|-----|------|------|-----|-----|------------------|------------------|----------------------------|-------------|
|     |     |      |      |     | n/s | n/s              | n/s              | n/s                        | SQL 2005    |
|     |     |      |      |     | Х   | Х                | n/s              | n/s                        | SQL 2008    |
| 9.0 |     |      |      |     | Х   | Х                | n/s              | n/s                        | SQL 2008 R2 |
|     |     |      |      |     | Х   | Х                | Х                | n/s                        | SQL 2012    |
|     |     |      |      |     | n/s | n/s              | n/s              | n/s                        | SQL 2014    |
|     |     |      |      |     |     | n/s              | n/s              | n/s                        | SQL 2005    |
|     |     |      |      |     |     | Х                | n/s              | n/s                        | SQL 2008    |
| 9.1 |     |      |      |     |     | Х                | n/s              | n/s                        | SQL 2008 R2 |
|     |     |      |      |     |     | Х                | Х                | n/s                        | SQL 2012    |
|     |     |      |      |     |     | X <sup>(2)</sup> | Х                | n/s                        | SQL 2014    |
|     |     |      |      |     |     |                  | n/s              | n/s                        | SQL 2005    |
|     |     |      |      |     |     |                  | n/s              | n/s                        | SQL 2008    |
|     |     |      |      |     |     |                  | n/s              | n/s                        | SQL 2008 R2 |
| 9.2 |     |      |      |     |     |                  | Х                | n/s                        | SQL 2012    |
|     |     |      |      |     |     |                  | X                | n/s                        | SQL 2014    |
|     |     |      |      |     |     |                  | Х                | tbd <sup>(5 &amp; 6)</sup> | SQL 2016    |
|     |     |      |      |     |     |                  | X <sup>(4)</sup> | X <sup>(5)</sup>           | SQL 2017    |
|     |     |      |      |     |     |                  |                  | n/s                        | SQL 2005    |
|     |     |      |      |     |     |                  |                  | n/s                        | SQL 2008    |
|     |     |      |      |     |     |                  |                  | n/s                        | SQL 2008 R2 |
| 9.3 |     |      |      |     |     |                  |                  | n/s                        | SQL 2012    |
| 3.5 |     |      |      |     |     |                  |                  | n/s                        | SQL 2014    |
|     |     |      |      |     |     |                  |                  | tbd <sup>(5 &amp; 6)</sup> | SQL 2016    |
|     |     |      |      |     |     |                  |                  | X <sup>(5)</sup>           | SQL 2017    |

#### 2.1.1.1 Legend

X Direct upgrade is supportedn/s Direct upgrade is not supported

**tbd** Support of a direct upgrade is yet to be determined

**<blank>** Upgrade does not make sense ("From" release ≥ "To" release)

#### 2.1.1.2 Footnotes

<sup>(1)</sup> SQL 2012 is supported with SAP Business One 8.82 as of PL11 and with SAP Business One 9.0 as of PL01.

<sup>(2)</sup> SQL 2014 is supported with SAP Business One 9.1 as of PLO4.

<sup>(3)</sup> Supported as of SAP Business One 9.3 PLO3.

<sup>(4)</sup> Supported as of SAP Business One 9.3 PL05.

<sup>(5)</sup> Refer to SAP Note 2867212 for more information.

<sup>(6)</sup> For more details on supported platform versions, refer to the SAP Product Availability Matrix and SAP Business One Platform Support Matrix Overview document on the SAP Help Portal.

#### 2.2 Upgrades from SAP Business One 2007 and before

#### 2.2.1 SAP Business One A

| To<br>Release<br>From<br>Release | 2005<br>A | 2005<br>A<br>SP01 | 2007<br>A | 8.8              | 8.81             | 8.82             | Databases   |
|----------------------------------|-----------|-------------------|-----------|------------------|------------------|------------------|-------------|
|                                  | n/s       | Х                 | X         | n/s              | n/s              | n/s              | SQL 2005    |
|                                  | n/s       | n/s               | n/s       | n/s              | n/s              | n/s              | SQL 2008    |
| 2004 A                           | n/s       | n/s               | n/s       | n/s              | n/s              | n/s              | SQL 2008 R2 |
|                                  | n/s       | n/s               | n/s       | n/s              | n/s              | n/s              | SQL 2012    |
|                                  | n/s       | n/s               | n/s       | n/s              | n/s              | n/s              | SQL 2014    |
|                                  |           | Х                 | Х         | n/s              | n/s              | n/s              | SQL 2005    |
|                                  |           | n/s               | n/s       | n/s              | n/s              | n/s              | SQL 2008    |
| 2005 A                           |           | n/s               | n/s       | n/s              | n/s              | n/s              | SQL 2008 R2 |
|                                  |           | n/s               | n/s       | n/s              | n/s              | n/s              | SQL 2012    |
|                                  |           | n/s               | n/s       | n/s              | n/s              | n/s              | SQL 2014    |
|                                  |           |                   | Х         | X <sup>(1)</sup> | X <sup>(1)</sup> | X <sup>(1)</sup> | SQL 2005    |
|                                  |           |                   | n/s       | n/s              | n/s              | n/s              | SQL 2008    |
| 2005 A SP01                      |           |                   | n/s       | n/s              | n/s              | n/s              | SQL 2008 R2 |
|                                  |           |                   | n/s       | n/s              | n/s              | n/s              | SQL 2012    |
|                                  |           |                   | n/s       | n/s              | n/s              | n/s              | SQL 2014    |
|                                  |           |                   |           | X <sup>(1)</sup> | X <sup>(1)</sup> | X <sup>(1)</sup> | SQL 2005    |
| 2007 A                           |           |                   |           | X <sup>(1)</sup> | X <sup>(1)</sup> | X <sup>(1)</sup> | SQL 2008    |
|                                  |           |                   |           | X <sup>(1)</sup> | X <sup>(1)</sup> | X <sup>(1)</sup> | SQL 2008 R2 |
|                                  |           |                   |           | n/s              | n/s              | n/s              | SQL 2012    |
|                                  |           |                   |           | n/s              | n/s              | n/s              | SQL 2014    |

| From<br>Release | To<br>Release | 2005A | 2005A<br>SP01 | 2007A | 8.8 | 8.81             | 8.82             | Databases   |
|-----------------|---------------|-------|---------------|-------|-----|------------------|------------------|-------------|
|                 |               |       |               |       |     | X <sup>(1)</sup> | X <sup>(1)</sup> | SQL 2005    |
|                 |               |       |               |       |     | X <sup>(1)</sup> | X <sup>(1)</sup> | SQL 2008    |
| 8.8             |               |       |               |       |     | X <sup>(1)</sup> | X <sup>(1)</sup> | SQL 2008 R2 |
|                 |               |       |               |       |     | n/s              | n/s              | SQL 2012    |
|                 |               |       |               |       |     | n/s              | n/s              | SQL 2014    |
|                 |               |       |               |       |     |                  | X <sup>(1)</sup> | SQL 2005    |
|                 |               |       |               |       |     |                  | X <sup>(1)</sup> | SQL 2008    |
| 8.81            |               |       |               |       |     | X <sup>(1)</sup> | SQL 2008 R2      |             |
|                 |               |       |               |       |     | n/s              | SQL 2012         |             |
|                 |               |       |               |       |     |                  | n/s              | SQL 2014    |

#### 2.2.1.1 Legend

X Direct upgrade is supportedn/s Direct upgrade is not supported

**tbd** Support of a direct upgrade is yet to be determined

**<blank>** Upgrade does not make sense ("From" release ≥ "To" release)

#### 2.2.1.2 Footnotes

 $^{(1)}$  Read SAP Notes 1333696 and 1398527 as well as the **8.8 / 8.81 / 8.82 PatchReadMe** file in question prior to upgrading to 8.8 / 8.81 / 8.82.

#### 2.2.2 SAP Business One B

| To<br>Release<br>From<br>Release | 2004.2B | 2005B | 2007B | 8.8              | 8.81             | 8.82             | Databases   |
|----------------------------------|---------|-------|-------|------------------|------------------|------------------|-------------|
|                                  | n/s     | Х     | Х     | n/s              | n/s              | n/s              | SQL 2005    |
|                                  | n/s     | n/s   | n/s   | n/s              | n/s              | n/s              | SQL 2008    |
| 2004 B                           | n/s     | n/s   | n/s   | n/s              | n/s              | n/s              | SQL 2008 R2 |
|                                  | n/s     | n/s   | n/s   | n/s              | n/s              | n/s              | SQL 2012    |
|                                  | n/s     | n/s   | n/s   | n/s              | n/s              | n/s              | SQL 2014    |
|                                  |         | X     | Х     | n/s              | n/s              | n/s              | SQL 2005    |
|                                  |         | n/s   | n/s   | n/s              | n/s              | n/s              | SQL 2008    |
| 2004.2 B                         |         | n/s   | n/s   | n/s              | n/s              | n/s              | SQL 2008 R2 |
|                                  |         | n/s   | n/s   | n/s              | n/s              | n/s              | SQL 2012    |
|                                  |         | n/s   | n/s   | n/s              | n/s              | n/s              | SQL 2014    |
|                                  |         |       | X     | X <sup>(1)</sup> | X <sup>(1)</sup> | X <sup>(1)</sup> | SQL 2005    |
|                                  |         |       | n/s   | n/s              | n/s              | n/s              | SQL 2008    |
| 2005 B                           |         |       | n/s   | n/s              | n/s              | n/s              | SQL 2008 R2 |
|                                  |         |       | n/s   | n/s              | n/s              | n/s              | SQL 2012    |
|                                  |         |       | n/s   | n/s              | n/s              | n/s              | SQL 2014    |
|                                  |         |       |       | X <sup>(1)</sup> | X <sup>(1)</sup> | X <sup>(1)</sup> | SQL 2005    |
| 2007 B                           |         |       |       | X <sup>(1)</sup> | X <sup>(1)</sup> | X <sup>(1)</sup> | SQL 2008    |
|                                  |         |       |       | X <sup>(1)</sup> | X <sup>(1)</sup> | X <sup>(1)</sup> | SQL 2008 R2 |
|                                  |         |       |       | n/s              | n/s              | n/s              | SQL 2012    |
|                                  |         |       |       | n/s              | n/s              | n/s              | SQL 2014    |

|      |  |  | X <sup>(1)</sup> | X <sup>(1)</sup> | SQL 2005    |
|------|--|--|------------------|------------------|-------------|
|      |  |  | X <sup>(1)</sup> | X <sup>(1)</sup> | SQL 2008    |
| 8.8  |  |  | X <sup>(1)</sup> | X <sup>(1)</sup> | SQL 2008 R2 |
|      |  |  | n/s              | n/s              | SQL 2012    |
|      |  |  | n/s              | n/s              | SQL 2014    |
|      |  |  |                  | X <sup>(1)</sup> | SQL 2005    |
|      |  |  |                  | X <sup>(1)</sup> | SQL 2008    |
| 8.81 |  |  |                  | X <sup>(1)</sup> | SQL 2008 R2 |
|      |  |  |                  | n/s              | SQL 2012    |
|      |  |  |                  | n/s              | SQL 2014    |

#### 2.2.2.1 Legend

X Direct upgrade is supportedn/s Direct upgrade is not supported

**tbd** Support of a direct upgrade is yet to be determined

**<blank>** Upgrade does not make sense ("From" release ≥ "To" release)

#### 2.2.2.2 Footnotes

 $^{(1)}$  Read SAP Notes 1333696 and 1398527 as well as the **8.8 / 8.81 / 8.82 PatchReadMe** file in question prior to upgrading to 8.8 / 8.81 / 8.82.

#### 2.2.3 SAP Business One C

| To Release<br>From Release | 2007 A | 8.8                | 8.81               | 8.82               | Databases   |
|----------------------------|--------|--------------------|--------------------|--------------------|-------------|
|                            | Х      | n/s <sup>(1)</sup> | n/s <sup>(1)</sup> | n/s <sup>(1)</sup> | SQL 2005    |
|                            | n/s    | n/s                | n/s                | n/s                | SQL 2008    |
| 2004 C                     | n/s    | n/s                | n/s                | n/s                | SQL 2008 R2 |
|                            | n/s    | n/s                | n/s                | n/s                | SQL 2012    |
|                            | n/s    | n/s                | n/s                | n/s                | SQL 2014    |
|                            |        | X <sup>(2)</sup>   | X <sup>(2)</sup>   | X <sup>(2)</sup>   | SQL 2005    |
|                            |        | X <sup>(2)</sup>   | X <sup>(2)</sup>   | X <sup>(2)</sup>   | SQL 2008    |
| 2007 A                     |        | X <sup>(2)</sup>   | X <sup>(2)</sup>   | X <sup>(2)</sup>   | SQL 2008 R2 |
|                            |        | n/s                | n/s                | n/s                | SQL 2012    |
|                            |        | n/s                | n/s                | n/s                | SQL 2014    |
|                            |        |                    | X <sup>(2)</sup>   | X <sup>(2)</sup>   | SQL 2005    |
|                            |        |                    | X <sup>(2)</sup>   | X <sup>(2)</sup>   | SQL 2008    |
| 8.8                        |        |                    | X <sup>(2)</sup>   | X <sup>(2)</sup>   | SQL 2008 R2 |
|                            |        |                    | n/s                | n/s                | SQL 2012    |
|                            |        |                    | n/s                | n/s                | SQL 2014    |
|                            |        |                    |                    | X <sup>(2)</sup>   | SQL 2005    |
| 8.81                       |        |                    |                    | X <sup>(2)</sup>   | SQL 2008    |
|                            |        |                    |                    | X <sup>(2)</sup>   | SQL 2008 R2 |
|                            |        |                    |                    | n/s                | SQL 2012    |
|                            |        |                    |                    | n/s                | SQL 2014    |

#### 2.2.3.1 Legend

X Direct upgrade is supported

**n/s** Direct upgrade is not supported

**tbd** Support of a direct upgrade is yet to be determined

**<blank>** Upgrade does not make sense ("From" release ≥ "To" release)

#### 2.2.3.2 Footnotes

 $<sup>^{(1)}</sup>$  Customers on 2004 C who want to upgrade to 8.8 / 8.81 / 8.82 need to go through 2007 A SP01.

 $<sup>^{(2)}</sup>$  Read SAP Notes 1333696 and 1398527 as well as the **8.8 / 8.81 / 8.82 PatchReadMe** file in question prior to upgrading to 8.8 / 8.81 / 8.82.

#### 2.3 Additional Information

#### i Note

Before upgrading from SAP Business One 6.5 / 7.1 / 7.6, be aware of the license concept changes introduced with SAP Business One 2004. You **cannot** directly upgrade from Release 7.1 to Release 2004.2 B. For details, check the respective **upgrade guide** of the target release in question.

#### i Note

When upgrading to SAP Business One 8.8 and higher, SAP recommends a simultaneous upgrade to an appropriate Microsoft SQL database version. For more details on supported platform versions, refer to the SAP Product Availability Matrix and SAP Business One Platform Support Matrix Overview document on the SAP Help Portal.

#### i Note

Where applicable, you can upgrade from any given patch level of an existing installation to the latest available patch level of a new release. Apply the latest patch that has been released for the respective new release level. In general, SAP recommends that you always upgrade your installation to the highest available release and patch level. If you choose to stay on a lower release version, SAP recommends that you update your installation to the highest available patch level for the release to benefit from the latest program corrections.

#### 3 SAP Business One, version for SAP HANA

# 3.1 Upgrades from SAP Business One 8.82, version for SAP HANA and higher

#### 3.1.1 SAP Business One, version for SAP HANA

| To<br>Release<br>From<br>Release | 9.0 | 9.1 | 9.2 | 9.3 | 10.0 | Databases                                                         |
|----------------------------------|-----|-----|-----|-----|------|-------------------------------------------------------------------|
| 8.82                             | х   | Х   | Х   | Х   | n/s  | SAP HANA Platform Edition<br>1.0 <sup>(1)</sup>                   |
| 9.0                              |     | X   | Х   | Х   | n/s  | SAP HANA Platform Edition 1.0 (1)                                 |
| 9.1                              |     |     | Х   | Х   | n/s  | SAP HANA Platform Edition 1.0 (1)                                 |
| 9.2                              |     |     |     | Х   | Х    | SAP HANA Platform Edition<br>1.0 or 2.0 <sup>(1, 2 &amp; 3)</sup> |
| 9.3                              |     |     |     |     | Х    | SAP HANA Platform Edition<br>2.0 <sup>(1 &amp; 3)</sup>           |

#### 3.1.1.1 Legend

X Direct upgrade is supportedn/s Direct upgrade is not supported

**tbd** Support of a direct upgrade is yet to be determined

**<blank>** Upgrade does not make sense ("From" release ≥ "To" release)

#### 3.1.1.2 Footnotes

(1) Prior to upgrading, make sure you read the respective **SAP Notes** to determine which revision packages have been released for use together with your product version of SAP Business One, version for SAP HANA and database.

(2) SAP Business One 10.0, version for SAP HANA is available on SAP HANA Platform Edition 2.0 only. SAP Business One 9.3, version for SAP HANA is available on SAP HANA Platform Edition 1.0 only.

(3) Refer to SAP Note 2867178 for more information.

# 4 SAP Business One analytics powered by SAP HANA

# 4.1 Upgrades from SAP Business One analytics 1.0 powered SAP HANA

#### 4.1.1 SAP Business One analytics powered by SAP HANA

| To<br>Release<br>From<br>Release | 1.1 | 1.2 | Databases                                        |
|----------------------------------|-----|-----|--------------------------------------------------|
| 1.0                              | Х   | Х   | SAP HANA Platform Edition<br>1. 0 <sup>(1)</sup> |
| 1.1                              |     | Х   | SAP HANA Platform Edition 1.0 (1)                |

#### 4.1.1.1 Legend

X Direct upgrade is supportedn/s Direct upgrade is not supported

**tbd** Support of a direct upgrade is yet to be determined

**<blank>** Upgrade does not make sense ("From" release ≥ "To" release)

#### 4.1.1.2 Footnotes

(1) Prior to upgrading, make sure to read the respective **SAP Notes** to determine which revision packages have been released for use together with which product version of SAP Business One analytics powered by SAP HANA and database.

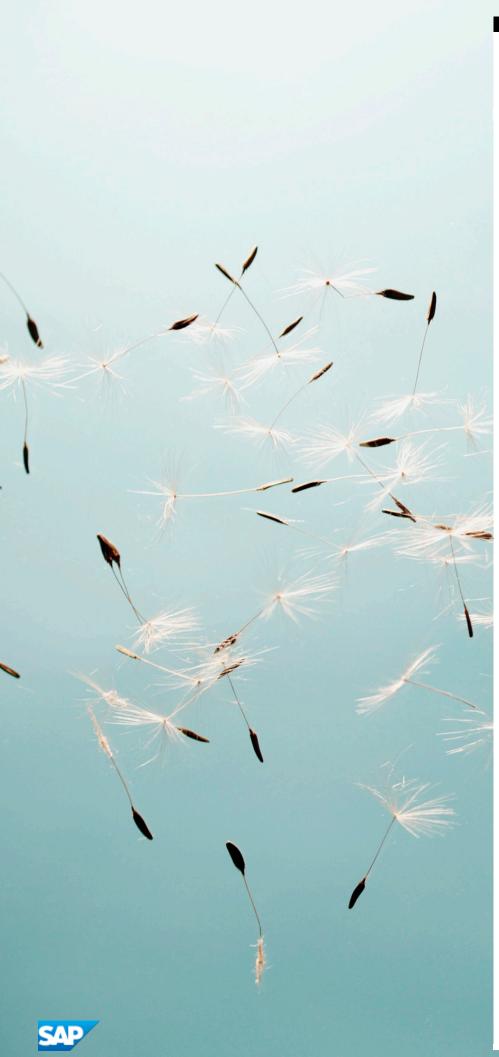

#### www.sap.com/contactsap

© 2020 SAP SE or an SAP affiliate company. All rights reserved. No part of this publication may be reproduced or transmitted in any form or for any purpose without the express permission of SAP SE. The information contained herein may be changed without prior notice.

Some software products marketed by SAP SE and its distributors contain proprietary software components of other software vendors.

 $National\ product\ specifications\ may\ vary.$ 

These materials are provided by SAP SE and its affiliated companies ("SAP Group") for informational purposes only, without representation or warranty of any kind, and SAP Group shall not be liable for errors or omissions with respect to the materials. The only warranties for SAP Group products and services are those that are set forth in the express warranty statements accompanying such products and services, if any. Nothing herein should be construed as constituting an additional warranty.

SAP and other SAP products and services mentioned herein as well as their respective logos are trademarks or registered trademarks of SAP SE in Germany and other countries. Please see

www.sap.com/corporate-en/legal/copyright/index.epx#trademark for additional trademark information and notices.